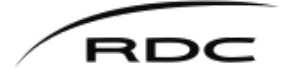

LIBRARY INFORMATION COMMON

**APA Citation Style Checklist**

COMMON ELEMENTS AND FORMATTING FOR APA 6TH EDITION

Use this checklist to ensure you have included all the required elements and formatted your paper correctly.

Page numbers refer to the 6<sup>th</sup> edition of the *APA Manual*. See pages 228-231 for more information on formatting.

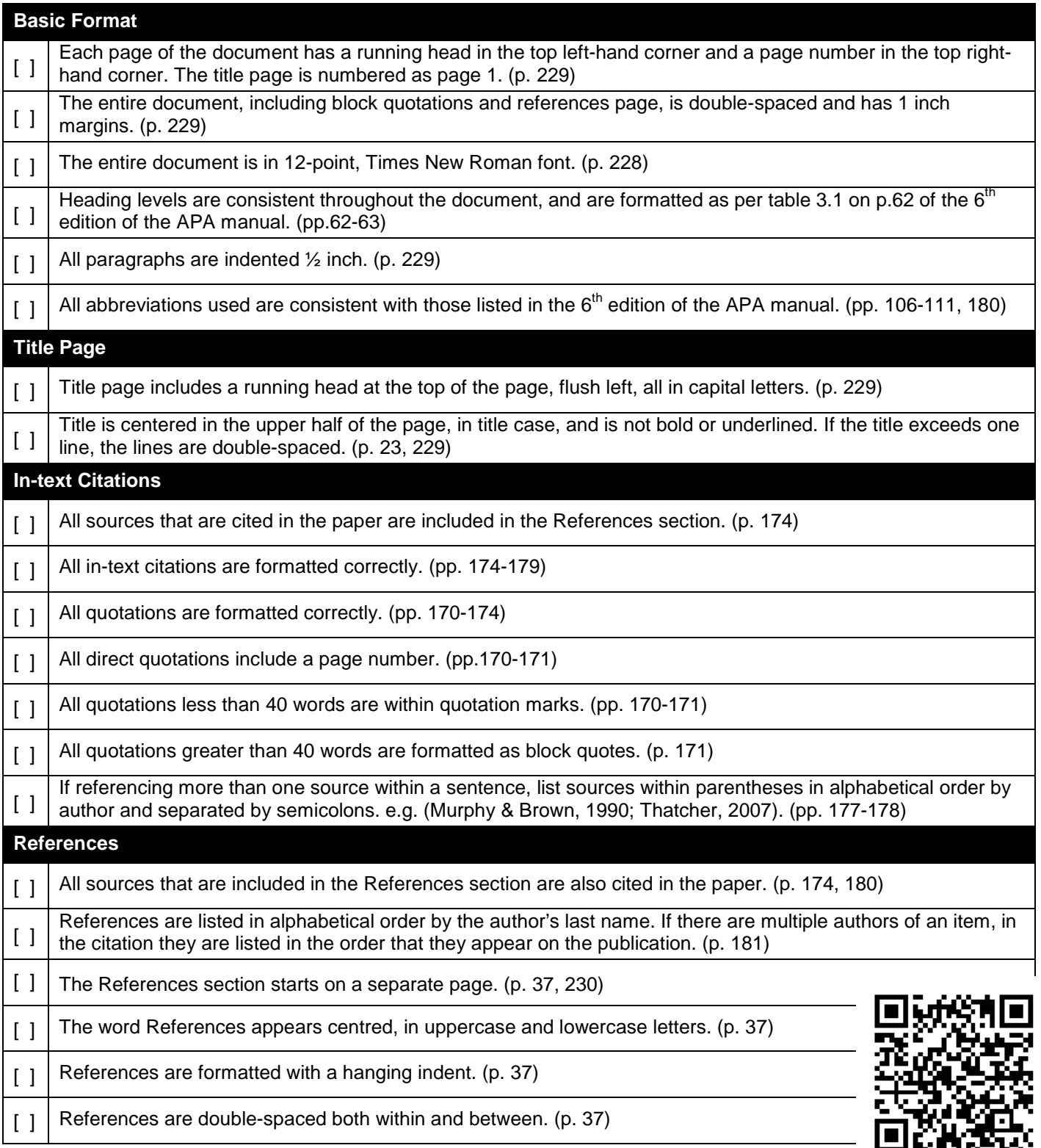